## Crowdmap - Homepage

Before you login to Crowdmap, you will see a Crowdmap landing page. This includes options to "Create a Post" and "Create a Map"

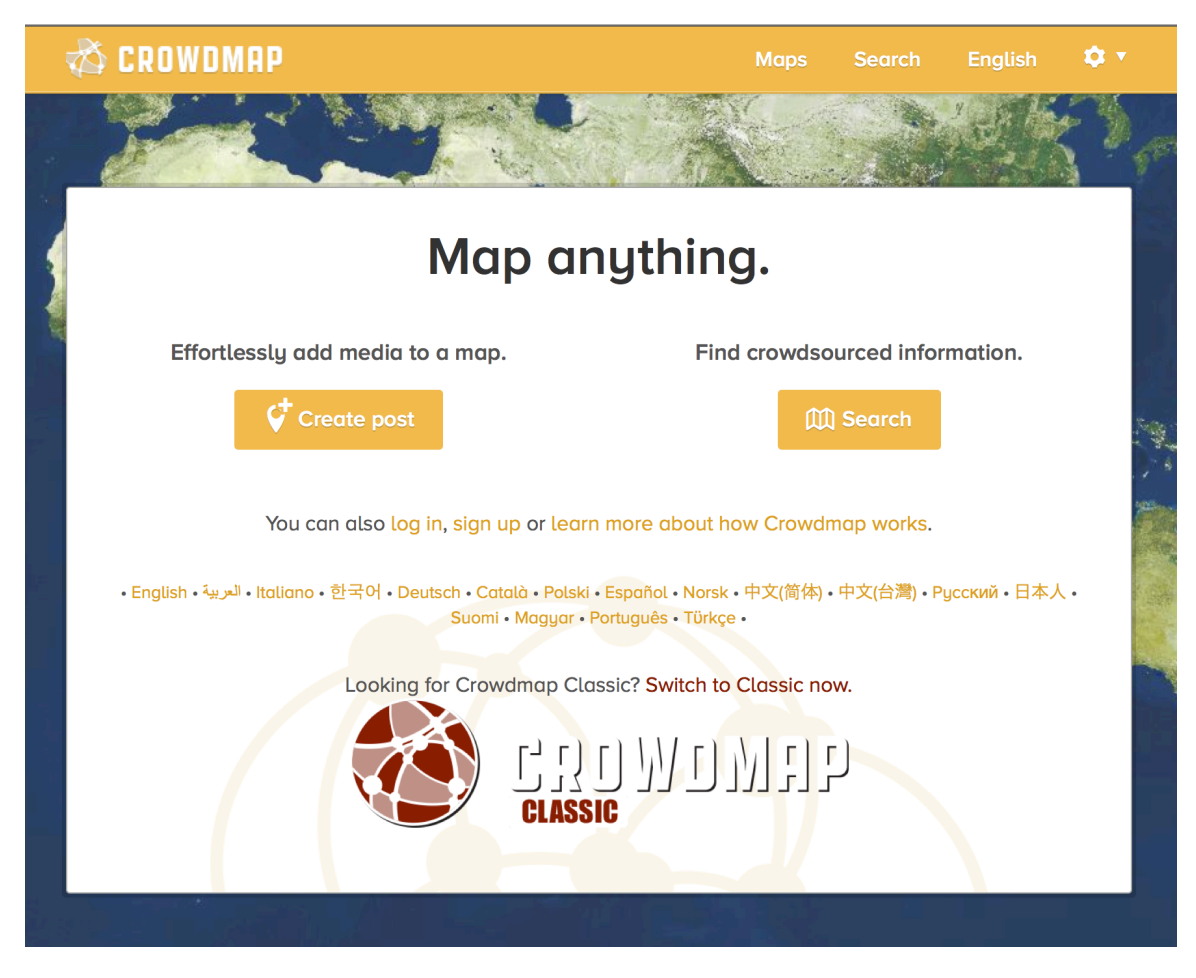

Once you are logged in, you can see a "stream" of other people's posts. And, you can "Create a Post" and "Create a Map":

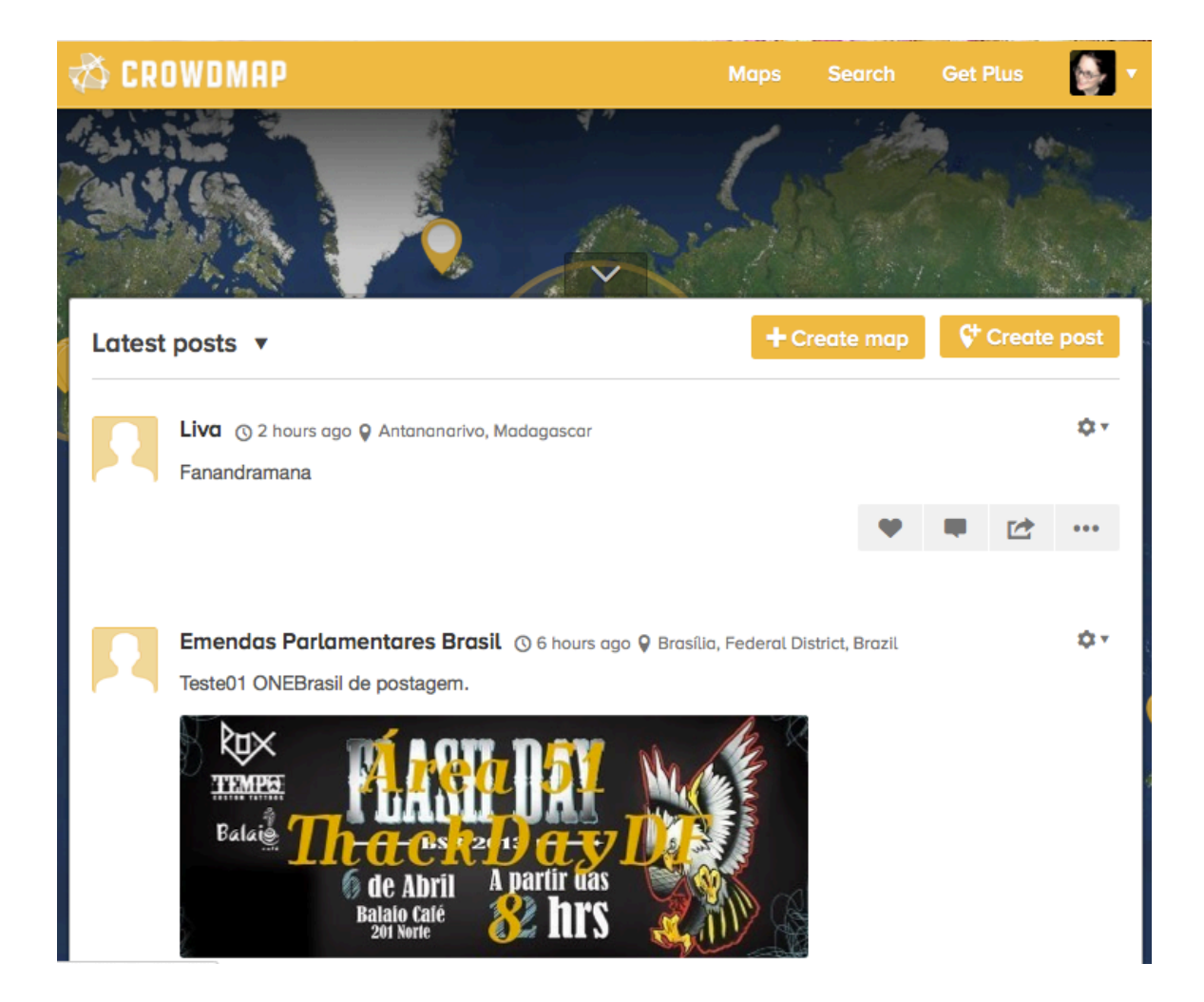